# **Training and Placement Cell Application**

## **J.Swathi1, K.Priya Tharsini2, S.Suganya Janani3, Asso.Prof Dr.G.Vinoth Chakkaravarthy<sup>4</sup>**

*1,2,3 Students, Dept. of Computer Science & Engineering , Velammal College Of Engineering & Technology , Madurai , Tamil Nadu , India*

*<sup>4</sup>Asso.Prof, Dept. of Computer Science & Engineering , Velammal College Of Engineering & Technology , Madurai , Tamil Nadu , India*

*-------------------------------------------------------------------------\*\*\*----------------------------------------------------------------------*

**Abstract –** *Training and Placement Cell System is a total management and informative system, which provides the up-to-date information of all the students in a particular college. Training and Placement Cell System overcome the difficulty in keeping records of hundreds and thousands of students and searching for a student eligibility based on recruitment criteria. It eases the best coordination between Placement Cell Officer and Students. Maintaining Student records, Updating Curriculum details and retrieving eligibility students list based on the company's criteria.*

**Key words:** *Informative, up-to-date, records, Coordination, Curriculum, criteria.*

#### **1. INTRODUCTION**

Now a day's campus placements are conducted in all college campuses. Various software and other sector companies are conducting campus interviews for selecting merit candidates. When campus selections are conducted, student's eligibility criteria should be provided to the concern officer for attending the campus interviews. This routine process is maintained manually, like maintenance of student's resume in papers.

All Transactions in the system are done manually in maintaining the records. The management and all the departments that have been carrying out this job using manually makes the job more complicated and tedious in most of the times. This laborious job can be made simple by computerizing the system.

The Proposed system is an online application that can be accessed throughout the organisation and outside as well with proper log in provided. This system can be used as an application for the Training and Placement Office of the college to manage the student information with regards to Placement. Student Logging enable them to upload their curriculum information on their own. Placement Officer logging can also access or search any information put up by the students.

The Training and Placement Cell application contains all the information about the students. The system stores all the personal information of the students like, their personal details, aggregate marks, skill sets and technical skills that are required in the curriculum vitae to be sent to the company.

#### **Objectives:**

- To save the time from manually selecting the students based on eligibility criteria.
- To update the student's personal and curriculum details on their own.
- To retrieve the eligibility students list automatically in excel sheet.

#### **1.1 Need:**

- Placement Officer can easily collect the student's details and approve the details provided by them.
- As Placement and Training Cell is an online android application, communication with Placement Officer is an easy task.
- Instead of short listing manually, eligible students list can be retrieved automatically in excel sheet.

### **1.2 Proposed System:**

#### **Login Module:**

Login Module provides the secure communication between users and Training and Placement Cell application. Each Student has their own username and password to access the application. Placement Officer acts as an administrator who has complete control over the android application.

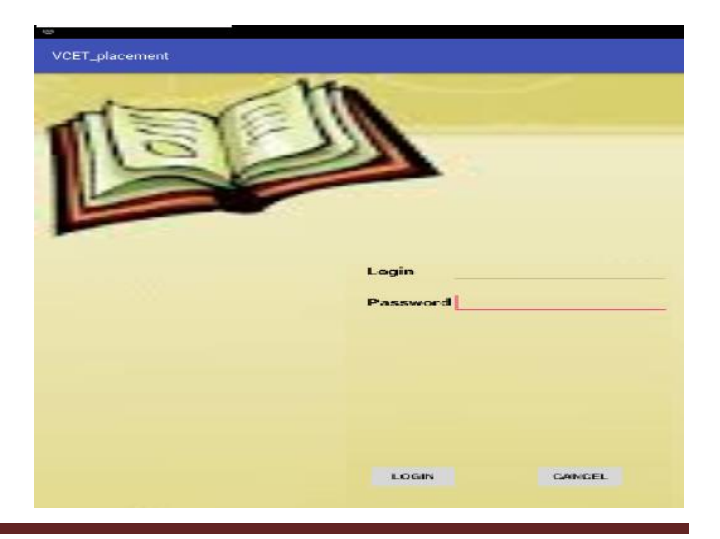

#### **Student Module:**

Student Module contains information about each Placement interested students. This information includes both Personal details and Mark details. In Personal details, Students can update information like Name, Mobile Number, Date of Birth and Email-Id. Mark details consists of  $10<sup>th</sup>$ ,  $12<sup>th</sup>$  and semester percentage details. Additional information includes Number of standing arrears and History of arrears. Students can update their corresponding details either by clicking Personal details or Mark details. Students can terminate their updating details by simply clicking Log out option.

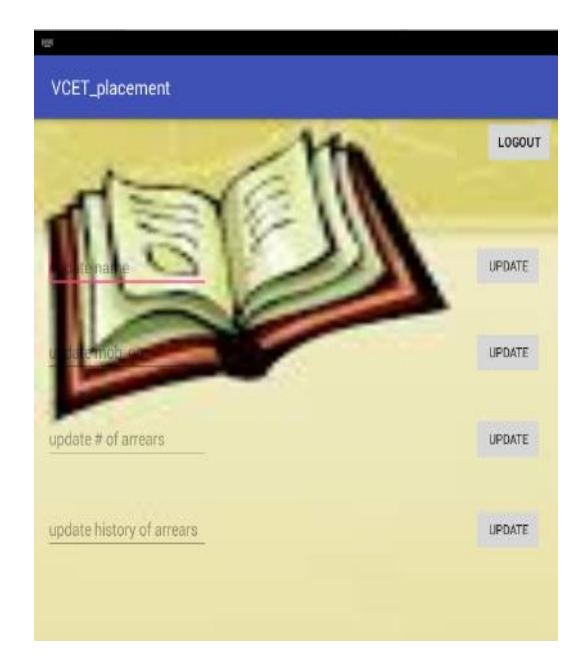

#### **Administrator Module:**

Placement Officer has a complete control over the Placement and Training Cell android application. Sometimes short listing the eligible students manually leads to erroneous or laborious job. Therefore in Training and Placement android application administrator can retrieve the Eligible students list based on company's criteria in excel sheet by simply clicking shortlist button. After clicking short list button, administrator supposed to give details like semester percentage, Number of standing arrears, History of arrears and Placed or Unplaced Students. These details are completely dependent on recruiters. By giving these details, eligible students list is downloaded automatically in mobile device. Placement Officer can have the authority to add or delete any student in the application.

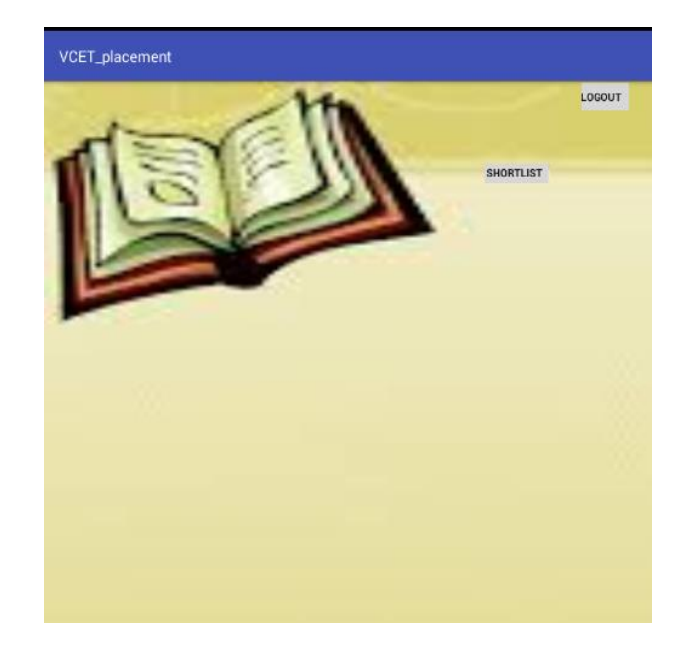

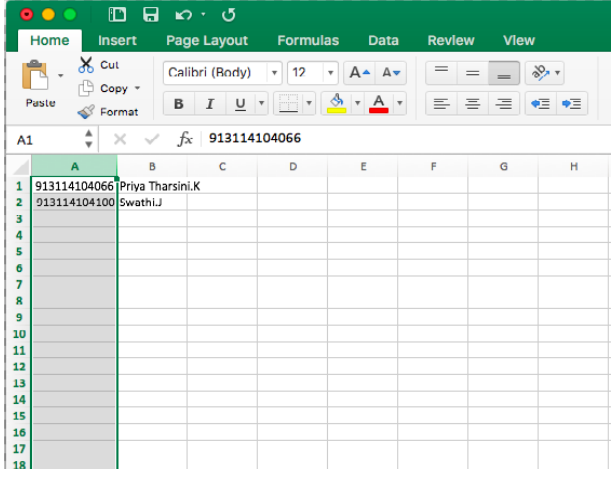

#### Figure1.Generated Students List

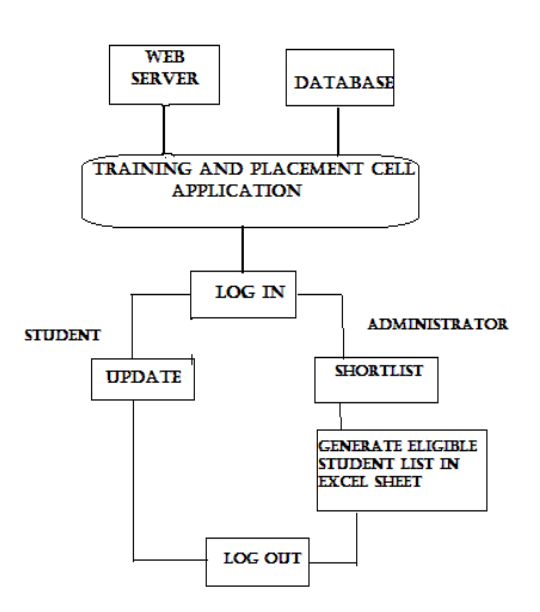

Figure2. Architectural Diagram

## **1.3Implementation:**

#### **Application:**

The application is based on android technology. This application is built using Android ADT bundle. Training and Placement cell application can work on version 4.0 or more.

#### **Database:**

In Training and Placement cell application, MySQL is used as a database to connect the database in the XAMP server using PHP. Only authorized persons are allowed to access the database in the XAMP server.

#### **Tools & Technologies:**

- Android Studio
- phpMyAdmin

#### **1.4 Conclusion:**

The main aim of the Training and Placement cell android application is to reduce the communication gap between Placement Officer and Placement Interested students. Students can update their information effortlessly and independently. Also the users can access the application in online easily at any time. This application reduces the manual work and tedious accessing of web portal. Since majority of users use android based phones, Training and Placement Cell application is developed in android technology. This application is very user friendly, secure and easy to access by all authorized members.

#### **1.5 References:**

- [1] Shilpa Hadkar, Snehal Baing, Sonam Wankhede, K.T.VReaddy; College Collaboration Portal with training and Placement; IOSR Journal of computer Engineering.
- [2] Hitesh Kasture, Sumit Saraiyya, Abhishek Malviya, Preeti Bhagat; Training and Placement Web Portal; International Journal on Recent and Innovation Trend in computing and Communication.
- [3] S R Bharamagoudar, Geeta R.B, S.G Totad; Web Based Student Information management System; International Journal of Advanced Research in Computer And Communication Engineering.
- [4] Nilesh Rathod, Seema Shah, Kavita Shirsat; An Interactive Online Training and Placement System; International Journal of Advanced Research in Computer Science and Software Engineering.
- [5] https://www.scribd.com/mobile/document/33 7505947/Android-Application-on-Trainingand-Placement-Cell#
- [6] http://dazeinfo.com/2014/08/20/apple-incaapl-ios-8-google-inc-googl-android-l-growthdifference-ui-ux/.